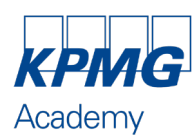

# **Power BI : améliorer votre pilotage et accélérer vos décisions -Initiation (1/1)**

**CONTENU**

# **INFORMATIONS**

## **DURÉE**

Présentiel : 1 journée Distanciel : 1 demi-journée + 4h de travail personnel estimé Soit 7h au total

#### **PRIX**

Présentiel / Distanciel : 1 090 € HT / personne

Prix TTC calculé en fonction du taux de TVA en vigueur à la date de réalisation de la formation.

**DATES ET LIEUX** [Consultez les sessions programmées](https://formation.kpmg.fr/catalogue/formation/183-power-bi-ameliorer-votre-pilotage-et-accelerer-vos-decisions-initiation) [en région](https://formation.kpmg.fr/catalogue/formation/183-power-bi-ameliorer-votre-pilotage-et-accelerer-vos-decisions-initiation)

**FORMATEUR** Expert KPMG

## **NATURE DE L'ACTION**

Cette action de formation entre dans le champ d'application de l'article L 6313- 1 du Code du Travail

#### **SUIVI DE L'ACTION ET APPRÉCIATION DES RÉSULTATS**

Ceux-ci sont effectués conformément à l'article L6353-1 du Code du Travail

**SANCTION DE LA FORMATION** Attestation de formation

# **RENSEIGNEMENTS ET INSCRIPTIONS**

[Contactez votre conseiller régional](http://www.formation.kpmg.fr/contact)

#### [www.formation.kpmg.fr](http://www.formation.kpmg.fr/)

Déclaration d'activité enregistrée sous le numéro 11920002792 auprès du préfet de la région Ile de France

KPMG Academy, association fondée par KPMG S.A., membre français de l'organisation mondiale KPMG constituée de cabinets indépendants affiliés à KPMG International Limited, une société de droit anglais («private company limited by guarantee»).

Association régie par la loi du 1er juillet 1901 et le décret du 16 août 1901 enregistrée à la Préfecture des Hauts-de-Seine sous le n° W9 22 00 3006. Tous droits réservés. Le nom KPMG et le logo sont des marques utilisées sous licence par les cabinets indépendants membres de l'organisation mondiale KPMG.

Siège social : Tour Eqho – 2 avenue Gambetta - CS 60055 – 92066 Paris La Défense Cedex N° Siret : 309 660 637 00039 TVA Union Européenne : FR 223 096 60 637

#### **PUBLIC CONCERNÉ**

- Collaborateurs de services financiers, comptables ou contrôle de gestion, consolidation…
- Autres services supports (Marketing, Business, RH…)

#### **PRÉREQUIS**

**Aucun** 

#### **OBJECTIFS**

- Comprendre les différents environnements qui composent Power BI (desktop et service)
- Savoir utiliser les fonctions principales de l'ETL Power Query
- Découvrir le langage DAX
- Créer des éléments visuels dynamiques d'un tableau de bord

# **DEMARCHE PÉDAGOGIQUE, DOCUMENTATION REMISE ET ÉVALUATION**

- Démarche méthodique et structurée pour faciliter l'apprentissage
	- Cas pratique et mises en situation pour une application immédiate
- Personnalisation de la formation à travers une large place laissée aux échanges
- Support de formation transmis à chaque participant
- Questionnaire réalisé afin d'évaluer les compétences acquises
- Evaluation de la satisfaction et de l'engagement

## **RECOMMANDATIONS (DISTANCIEL)**

- Microsoft Teams
- Webcam et microphone fonctionnels
- Connexion internet à haut débit

# **PROGRAMM**

# **DECOUVERTE ET INITIATION A LA MISE EN PLACE D'UN OUTIL DE PILOTAGE DYNAMIQUE, PUISSANT ET RAPIDE**

- Découverte des différentes interfaces de l'outil
- Les différents modes de connexion
- Les fonctionnalités de la préparation des données
- Modéliser les données selon les bonnes pratiques
- Création des premiers indicateurs
- Visualisation de données
- Partage des tableaux de bord
- Cas pratique sur un jeu de données et une table